# **larigira Documentation**

*Release 1.3.3*

**boyska**

**Nov 20, 2021**

## **Contents**

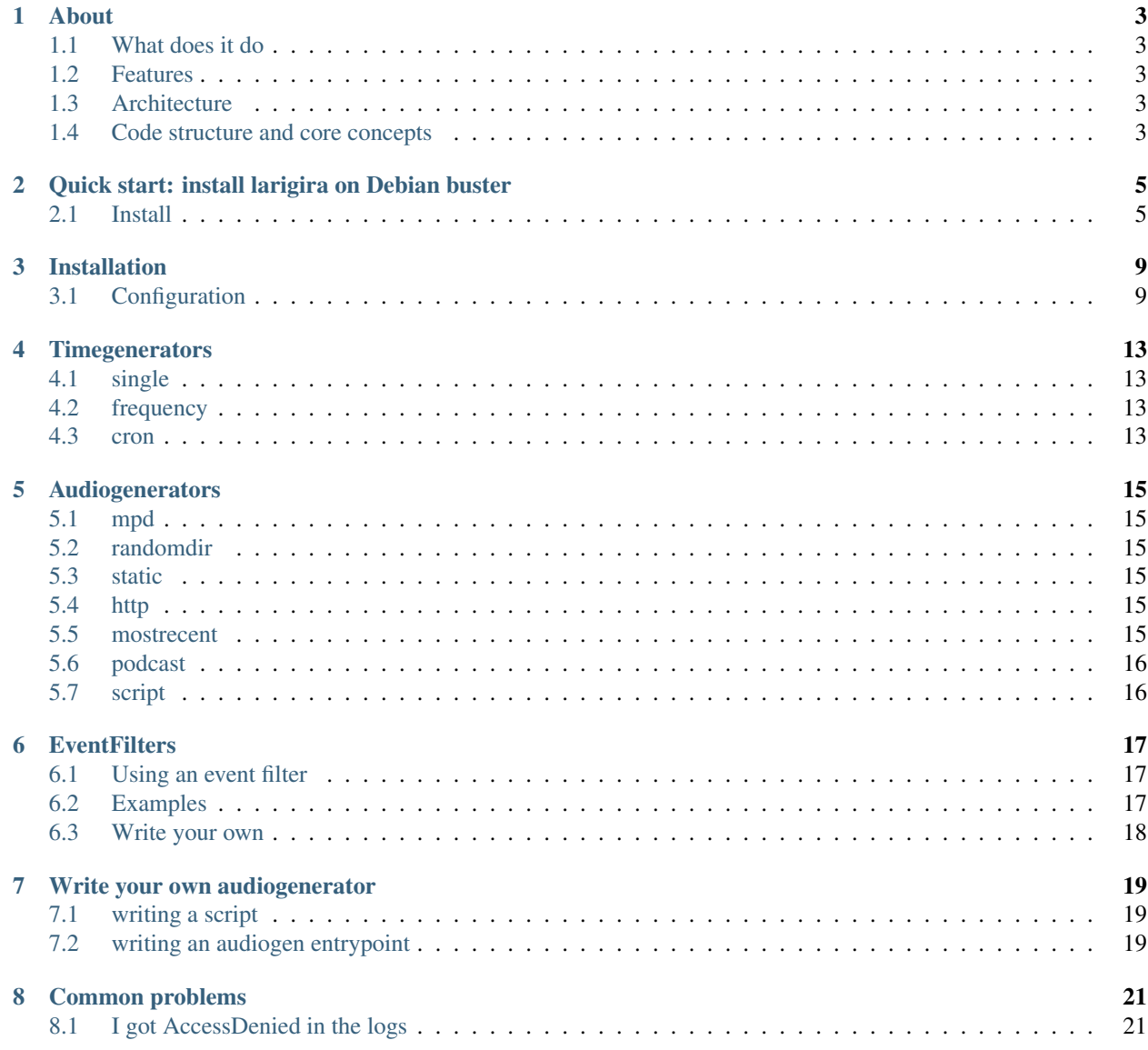

![](_page_3_Picture_73.jpeg)

Contents:

## CHAPTER<sup>1</sup>

### About

### <span id="page-6-1"></span><span id="page-6-0"></span>**1.1 What does it do**

larigira integrates with MPD (Music Player Daemon) and prevents your playlist from running empty. It also has powerful support for "events": audio that must be played at some time.

### <span id="page-6-2"></span>**1.2 Features**

- Simple to install
- WebUI
- modular event system

## <span id="page-6-3"></span>**1.3 Architecture**

larigira delegates all the music playing business to MPD. It relies on  $t$  invdb as a db: it's actually just a json file, to achieve simplicity and flexibility. By default it is stored in  $\sim$  /. config/larigira/db.json

## <span id="page-6-4"></span>**1.4 Code structure and core concepts**

The code is heavily based on gevent: almost everything is a greenlet.

alarm An alarm is a specification of timings. It is "something that can generate times". For example { 'kind': 'single', 'timestamp': 1234567890 } generates a single time (February 14, 2009 00:31:00), while { 'kind': 'frequency', 'interval': 10, 'start': 1234567890 } generates infinite times, one every 10 seconds, starting from February 14, 2009 00:31:00.

action An action is a specification of audio. It is "something that can generate a list of audio files". For example, { 'kind': 'randomdir', 'paths': ['/my/dir', '/other/path'] } will pick a random file from one of the two paths.

Its main atribute is kind. The kind essentialy specifies the function that will be run among a predefined set of *[Audiogenerators](#page-18-0)* . Every other attribute is an argument to the specified audiogenerator.

event An event is an alarm plus a list of actions. At given times, do those things

The main object is [larigira.mpc.Controller](#page-36-0), which in turn uses [larigira.mpc.Player](#page-36-1) to control MPD. How does it know what to do? there are two main flows: the continous playlist filling and the alarm system.

### **1.4.1 Continous playlist**

[larigira.mpc.Controller](#page-36-0) has a "child" called larigira.mpc.MpcWatcher. It watches for events on the playlist; when the playlist is changed it notifies Controller, which in turn will check if the playlist has enough songs. If that's the case, it will run an audiogenerator, and add the resulting audio at the bottom of the playlist.

#### **1.4.2 Alarm system**

There is a DB. The lowest level is handled by TinyDB. larigira.event.EventModel is a thin layer on it, providing more abstract functions.

There is a [Monitor](#page-33-0), which is something that, well, "monitors" the DB and schedule events appropriately. It will check alarms every EVENT\_TICK\_SECS seconds, or when larigira received a SIGALRM (so pkill -ALRM larigira might be useful for you).

You can view scheduled events using the web interface, at /view/status/running. Please note that you will only see *scheduled* events, which are events that will soon be added to playlist. That page will not give you information about events that will run in more than  $2 \star$  EVENT\_TICK\_SECS seconds (by default, this amounts to 1 minute).

## CHAPTER 2

## <span id="page-8-0"></span>Quick start: install larigira on Debian buster

#### This guides have this assumptions or conventions:

- you have a Debian buster installation actually 99% of this should work in any distro with recent-enough python3 and systemd - if you don't like systemd, you are free to use any other service manager; larigira integrates nicely with systemd, but has no requirement at all on it.
- you have a non-root main user, which we'll call radio
- all commands are meant to be run as root. Use  $\text{sub}$  -i if you don't have root password

## <span id="page-8-1"></span>**2.1 Install**

Let's start!:

```
apt-get install python3 python3-dev build-essential virtualenv mpd mpc libxml2-dev
˓→libxslt1-dev zlib1g-dev
virtualenv -p /usr/bin/python3 /opt/larigira/
/opt/larigira/bin/pip3 install --no-binary :all: larigira
touch /etc/default/larigira
mkdir -p /home/radio/.mpd/ /etc/larigira/ /var/log/larigira/
chown radio. /home/radio/.mpd/
chown radio:adm /var/log/larigira/
touch /etc/systemd/system/larigira.service
```
Edit /etc/systemd/system/larigira.service and put this content:

```
[Unit]
Description=Radio Automation
After=mpd.service
[Service]
Type=notify
NotifyAccess=all
```
(continues on next page)

(continued from previous page)

```
EnvironmentFile=/etc/default/larigira
User=radio
ExecStart=/opt/larigira/bin/larigira
Restart=always
[Install]
WantedBy=multi-user.target
```
Now let's edit /etc/mpd.conf:

![](_page_9_Picture_202.jpeg)

Now let's edit larigira settings, editing the file /etc/default/larigira:

```
MPD_HOST=/home/radio/.mpd/socket
LARIGIRA_DEBUG=false
LARIGIRA_LOG_CONFIG=/etc/larigira/logging.ini
LARIGIRA_EVENT_FILTERS='["percentwait"]'
LARIGIRA_EF_MAXWAIT_PERC=400
LARIGIRA_MPD_ENFORCE_ALWAYS_PLAYING=1
LARIGIRA_SECRET_KEY="changeme with a random, secret string of any length"
```
Let's include logging configuration, editing /etc/larigira/logging.ini:

```
[loggers]
keys=root
[formatters]
keys=brief,ext,debug
[handlers]
keys=syslog,own,owndebug,ownerr
[logger_root]
handlers=syslog,own,owndebug,ownerr
level=DEBUG
[handler_syslog]
class=handlers.SysLogHandler
level=INFO
args=('/dev/log', handlers.SysLogHandler.LOG_USER)
```
(continues on next page)

(continued from previous page)

formatter=brief

```
[handler_own]
class=handlers.WatchedFileHandler
level=INFO
args=('/var/log/larigira/larigira.log',)
formatter=ext
[handler_owndebug]
class=handlers.WatchedFileHandler
level=DEBUG
args=('/var/log/larigira/larigira.debug',)
formatter=debug
[handler_ownerr]
class=handlers.WatchedFileHandler
level=ERROR
args=('/var/log/larigira/larigira.err',)
formatter=ext
[formatter_ext]
format=%(asctime)s|%(levelname)s[%(name)s] %(message)s
[formatter_debug]
format=%(asctime)s|%(levelname)s[%(name)s:%(lineno)d] %(message)s
[formatter_brief]
```
For hygiene's sake, let's configure rotation for this log, editing /etc/logrotate.d/larigira:

```
/var/log/larigira/*.err
/var/log/larigira/*.log {
        daily
        missingok
        rotate 14
        compress
        notifempty
        copytruncate
        create 600
}
/var/log/larigira/*.debug {
        daily
        rotate 2
        missingok
        compress
        notifempty
        copytruncate
        create 600
}
```
format=%(levelname)s:%(message)s

Restart everything:

systemctl daemon-reload systemctl restart mpd systemctl restart larigira systemctl enable larigira systemctl enable mpd

Everything should work now!

## CHAPTER 3

## Installation

<span id="page-12-0"></span>Installing larigira is quite simple. You can install latest version from PyPI using pip install larigira. Or you can git clone https://git.lattuga.net/boyska/larigira.git and run python setup. py install. As always, the usage of a virtualenv is recommended.

Python greater or equal than 3.4 is supported.

## <span id="page-12-1"></span>**3.1 Configuration**

larigira use MPD in a peculiar way. It can use mpd internal library, but it can also work with "regular" local files, outside of the library. To do so, however, it requires you to connect to MPD through the UNIX socket instead of the TCP port.

So how to create this setup? inside  $\sim/$  . mpdconf, add the following line:

bind\_to\_address "~/.mpd/socket"

For larigira, you need to set the MPD\_HOST environment variable to \$HOME/.mpd/socket. If you don't do this, you'll find many lines like these in the logs:

```
15:37:10|ERROR[Player:93] Cannot insert song file:///tmp/larigira.1002/audiogen-
˓→randomdir-8eoklcee.mp3
Traceback (most recent call last):
 File "/home/user/my/ror/larigira/larigira/mpc.py", line 91, in enqueue
    mpd_client.addid(uri, insert_pos)
 File "/home/user/.virtualenvs/larigira3/lib/python3.5/site-packages/python_mpd2-0.5.
˓→5-py3.5.egg/mpd.py", line 629, in decorator
    return wrapper(self, name, args, bound_decorator(self, returnValue))
  File "/home/user/.virtualenvs/larigira3/lib/python3.5/site-packages/python_mpd2-0.5.
˓→5-py3.5.egg/mpd.py", line 254, in _execute
   return retval()
  File "/home/user/.virtualenvs/larigira3/lib/python3.5/site-packages/python_mpd2-0.5.
˓→5-py3.5.egg/mpd.py", line 623, in decorator
```
(continues on next page)

(continued from previous page)

```
return function(self, *args, **kwargs)
 File "/home/user/.virtualenvs/larigira3/lib/python3.5/site-packages/python_mpd2-0.5.
˓→5-py3.5.egg/mpd.py", line 384, in _fetch_item
    pairs = list(self._read_pairs())
 File "/home/user/.virtualenvs/larigira3/lib/python3.5/site-packages/python_mpd2-0.5.
˓→5-py3.5.egg/mpd.py", line 311, in _read_pairs
   pair = self._read_pair(separator)
 File "/home/user/.virtualenvs/larigira3/lib/python3.5/site-packages/python_mpd2-0.5.
˓→5-py3.5.egg/mpd.py", line 302, in _read_pair
   line = self._read_line()
 File "/home/user/.virtualenvs/larigira3/lib/python3.5/site-packages/python_mpd2-0.5.
˓→5-py3.5.egg/mpd.py", line 291, in _read_line
   raise CommandError(error)
mpd.CommandError: [400] {addid} Access denied
```
### **3.1.1 Options**

Options will be presented "grouped" to make them more easily understandable. This is just for documentation purposes, they don't need to be divided in the configuration.

Options values are assumed to be JSON formatted. For strings and numbers, this makes no difference. For booleans, this means that the only valid values are true and false. For lists and objects, read a JSON reference or learn from examples.

To set an option, you must set an environment variable with the name LARIGIRA\_OPTIONNAME.

#### **General**

- MPD\_HOST\_This option let you set the way to connect to your MPD server. Please remind that for complete larigira operatoin you should set the path to a UNIX domain socket, not localhost
- MPD\_PORT If you are not using a socket, but a TCP address (which is *not* suggested), this is how you can specify the port.
- **DEBUG** you can set it to true or false. Defaults to false. Will enable extremely verbose output.
- TMPDIR The base for larigira tmpdir. Please note that larigira will create its own directory inside this temporary directory. This defaults to the system-wide  $\frac{1}{2}$  TMPDIR, or to  $\frac{1}{2}$  if not TMPDIR is not set. Choose it wisely, keeping in mind that in this directory a lot of cache files will be stored, and could therefore require hundreds of MB.
- UMASK Umask affects created files permissions. This is important if you want to pass files to a MPD instance that is running with a different users. There is no default umask, so that you can apply umask via your standard system tools.

#### **Events**

- CONTINOUS\_AUDIOSPEC when the playlist is too short, larigira picks something new. How? this is controlled by this variable. This variable should be set to the JSON representation of an audiospec describing how to generate new audios. The default is {"kind": "mpd", "howmany": 1}, which picks a random song from MPD library. You could, for example, change it to:
	- { "kind": "randomdir", "paths": ["/var/music"], "howmany": 5} to pick files from a specified directory, ignoring MPD library completely. Here, howmany is set to 5 for performance sake

• {"kind": "mpd", "howmany": 10, "prefix": "background"} if you want to use the MPD library, but only use one of its subdirectories. Since using mpd with a prefix can be slow, so this is setting howmany to 10 to gain some performance

Yes, there's a typo in the name, but I'll keep it like this for compatibility

EVENT\_FILTERS See *[EventFilters](#page-20-0)*

- LOG\_CONFIG Path to an INI-formatted file to configure logging. See [python logging documentation](https://docs.python.org/2/library/logging.config.html#logging-config-dictschema)
- MPD\_ENFORCE\_ALWAYS\_PLAYING If this is set to 1, larigira will make sure that MPD is always playing. This means that you can't stop mpd, not even manually running mpd stop. That's probably useful for radios in which mpd is meant to be run unattended. Default: 0

#### **Internals**

These are options you probably don't want to change, unless you want to debug

- CACHING\_TIME larigira needs an estimate on how much time an audiogenerator will need. This option sets this. The default is 10 (seconds). If you set it too low, the events will be scheduled with some delay
- CHECK\_SECS The interval (in seconds) that will trigger a check for the playlist length. Set it too low, and you'll be consuming resource with no usage. Set it too high and you might miss some moment of playlist shortage. The default is 20
- EVENT\_TICK\_SECS The interval (in seconds) that will trigger a check on the events to see if there's something to schedule. This also determines how much time in advance you can add/delete/change an event for the change to be effective.
- **SCRIPTS** PATH This options controls the path where scripts will be looked for. This is a single path, not a list. The default is \$XDG\_CONFIG\_DIR/larigira/scripts/ which might boil down to \$HOME/.config/ larigira/scripts/
- DB\_URI The path to the events database. The default is \$XDG\_CONFIG\_DIR/larigira/db.json
- MPD\_WAIT\_START When larigira starts, it will try to connect to MPD. If MPD doesn't look ready, larigira will wait until it is. This makes larigira depend on MPD. However, this also makes it easier to run larigira at boot without complex dependency on MPD to be fully started and listening. You can disable this behavior setting this to false
- MPD\_WAIT\_START\_RETRYSECS The behavior described for the previous option requires polling. This variable lets you customize the polling frequency, expressed in seconds. The default is 5.

#### **Web interface**

- HTTP\_ADDRESS The address that the HTTP interface will listen to; defaults to *0.0.0.0*
- HTTP\_PORT The port that the HTTP interface will listen to; defaults to *5000*
- FILE\_PATH\_SUGGESTION A list of paths. Those paths will be scanned for suggestions in audiogenerator forms.
- UI\_CALENDAR\_FREQUENCY\_THRESHOLD The "calendar" view in the UI will omit events that occur too frequently, to avoid noise. This variable is the threshold, in seconds. Defaults to 4 hours.
- BOOTSTRAP\_SERVE\_LOCAL larigira can serve every js and css by itself. However, you might like to make the user download standard libraries from CDNs. In that case, set this variable to false.

#### **Localization**

Localization support in larigira is basic to say the least. However, something can be done. Dates (not consistently! sigh) are formatted according to locale.

- LARIGIRA\_BABEL\_DEFAULT\_LOCALE The short language code you want to use when the user doesn't specify any. Values are in the form it, en, en-US...
- LARIGIRA\_UI\_CALENDAR\_DATE\_FMT The format to show in /db/calendar page. The format is specified [here.](http://babel.pocoo.org/en/latest/dates.html) Default is medium.

As an example, eee dd LLL will show Sun 10 Mar for english, and dom 10 mar for italian.

#### **Debug and development**

REMOVE\_UNUSED\_FILES By default, larigira removes the file it generates, as soon as they are no longer in MPD playlist. There is no good reason to change this behavior, unless you need to debug what's going on. For example, if you want to inspect files. Set this to *false* keep everything.

## CHAPTER 4

## **Timegenerators**

<span id="page-16-0"></span>A "timegenerator" is something that describe \_when\_ you want to do something.

There are 3 kinds of timegenerators in larigira:

## <span id="page-16-1"></span>**4.1 single**

With single, you just set a single time the event should happen.

## <span id="page-16-2"></span>**4.2 frequency**

Sometimes you have something happening very regularly. For example you might want a jingle every 30minutes, or a specific show every friday at 8PM.

### <span id="page-16-3"></span>**4.3 cron**

Sometimes your specification is very complex.

For example, you might want a specific message to be sent at 10:00, 13:00, 15:00 and 18:00, but only during working days. That would be hard to do with a single *frequency* event, so you could use a cron

```
0 10,13,15,18 * * 1-5
```
I know, that's very difficult, but is still a possibility you have. If you want to learn how to write crons, check [this](https://crontab.guru) [helpful site.](https://crontab.guru)

## CHAPTER 5

## Audiogenerators

### <span id="page-18-1"></span><span id="page-18-0"></span>**5.1 mpd**

picks howmany song randomly from your mpd library. It follows this strategy: it picks howmany artists from your MPD library, then picks a random song for each one

if you specify a prefix, then only files inside the prefix directory will be picked.

## <span id="page-18-2"></span>**5.2 randomdir**

Given a directory path, scan it recursively, then picks howmany random files. Only files whose filename ends in mp3/ogg/oga/wav are considered . Files are copied to TMPDIR before being returned.

## <span id="page-18-3"></span>**5.3 static**

That simple: every element in paths is returned. Before doing so, they are copied to TMPDIR.

## <span id="page-18-4"></span>**5.4 http**

Given a sequence of  $urls$ , downloads each one and enqueue it.

This is not suitable for streams (a fundamental limitation of larigira), only for audio files.

## <span id="page-18-5"></span>**5.5 mostrecent**

It is similar to randomdir, but instead of picking randomly, picks the most recent file (according to the ctime).

## <span id="page-19-0"></span>**5.6 podcast**

This is probably the most powerful generator that comes included with larigira. To use this generator, you would need to have a valid podcast URL. Beware, here the world *podcast* refer to its very specific meaning of an xml-based format which resembles a RSS feed but has more media-specific entities. See [this specification](https://github.com/simplepie/simplepie-ng/wiki/Spec:-iTunes-Podcast-RSS) for more technical details.

So, if you have a valid podcast URL, larigira can look at it, extract audios, download and play the most recent one. Here are some typical usecases for this: \* You want to play replica based on what you host on your radio's website. \* You want to play some audio from some other radio (or other kind of podcast

source)

The podcast form has many many options, but I promise you that 90% of the cases are easily solved using ONLY the first option: enter the URL of the podcast and. . . it works!

So, what are all the other options for? Well, to cover some other use cases.

For example, let's say that at night you want to play a *random* show (not the last one, which is the default) that happened on your radio. Then you can change the "sort by" to be "random". Easy, right?

Another typical usecase is selecting an audio that has a duration which "fits" with the schedule of your radio: not too long and not too short. You can do that with the "min len" and "max len" fields. For example, setting a *min\_len* of *30min* and *max\_len* of *1h15m* you can avoid picking flash news (too short) and very long shows.

You can do many other things with its options, but I left those to your immagination. Let's just clarify the workflow:

- the podcast URL is fetched and audio information is retrieved
- filter: audios are filtered by min/max length
- sort: audios are sorted according to *sort\_by* and *reverse*
- select: the n-th episode is fetched, according to *start* field

## <span id="page-19-1"></span>**5.7 script**

see *[Write your own audiogenerator](#page-22-0)*

## CHAPTER<sup>6</sup>

## **EventFilters**

<span id="page-20-0"></span>What is an event filter? It is a mechanism to filter songs before adding them to the playlist. Why is it any useful? To implement something better than a priority system!

Real world example: you have many events. Some are very long ("shows"), some are short ("jingle"). If you have a long show of 2hours, and a jingle every 15minutes, then at the end of your jingle you'll find 8 jingle stacked. That's bad! How to fix it? There are many solutions, none of them is very general or suits every need. EventFilter is a mechanism to have multiple filters running serially to find a reason to exclude an event.

## <span id="page-20-1"></span>**6.1 Using an event filter**

larigira provides some basic filter. A simple example can be "maxwait". The principle is just "don't add new events if the current playing song still needs more than X seconds to finish". Setting this to, for example, 15 minutes, would have found only one jingle in the previous example. Great job!

However, it wouldn't be very kind of long shows. If you have two long shows, each 2h long, scheduled let's say at 8:00 and 9:30. Now the second show won't start, because there is 30min remaining, and the maxwait is set to 15min. If you have this solution, maybe *percentwait* will better suit your needs. Set this to 200%, and a jingle can wait up to twice its own duration. This is like setting maxtime=4hours for the long shows, but maxtime=1minute for jingles. Nice!

## <span id="page-20-2"></span>**6.2 Examples**

#### **6.2.1 Fixed wait**

This snippet will configure larigira to wait a maximum of 5 minutes:

```
LARIGIRA_EVENT_FILTERS='["maxwait"]'
LARIGIRA_EF_MAXWAIT_SEC=300
```
(60\*5 = 300seconds). This will basically cancel any event that finds a currently playing audio not at its end. It can be recommended if you have very accurate timing or don't care about "losing" shows because the one preceding it lasted for too long.

### **6.2.2 Relative wait**

This will configure larigira so that a 1-minute jingle can wait for a maximum of 4minutes, while a 20minutes event can wait up to 1h20min:

```
LARIGIRA_EVENT_FILTERS='["percentwait"]'
LARIGIRA_EF_MAXWAIT_PERC=400
```
In fact, 400 means 400%, that is 4 times the lenght of what we're adding

## <span id="page-21-0"></span>**6.3 Write your own**

You probably have some very strange usecase here. Things to decide based on your custom naming convention, time of the day, moon phase, whatever. So you can and should write your own eventfilter. It often boils down to very simple python functions and configuration of an entrypoint for the *larigira.eventfilter* entrypoint.

## CHAPTER 7

## Write your own audiogenerator

<span id="page-22-0"></span>It's easy to have situations where you want to run your own custom audiogenerator. Fetching music with some very custom logic? Checking RSS feeds? Whatever. There are two main strategies to add audiogenerators to larigira: scripts and setuptools entrypoints. Scripts are easier. setuptools entrypoints are somewhat "tidier". We suggest writing entrypoints if you want to distribute your code somehow. If your script is so custom that only makes sense to you, a script can be enough.

## <span id="page-22-1"></span>**7.1 writing a script**

a script is an executable file. The programming language is completely to your choice: bash, perl, python, compiled C code, larigira doesn't care. It must be in a specific directory  $(\sim)$  config/larigira/scripts/), be executable (as in chmod  $+x$ ), and be owned by the same user running larigira.

When executed, this script must output URIs, one per line. Only UTF-8 is supported as encoding. The script should expect limited environment (for security reaons). Please also see  $larigira$ . audiogen\_script for more details.

## <span id="page-22-2"></span>**7.2 writing an audiogen entrypoint**

TODO

## CHAPTER 8

## Common problems

## <span id="page-24-1"></span><span id="page-24-0"></span>**8.1 I got AccessDenied in the logs**

You are not using the UNIX socket to access MPD. See the configuration variable MPD\_HOST. This is required by MPD.

## <span id="page-24-2"></span>**8.2 I got mpd.base.CommandError: [50@0] {} No such song**

There is permissions issues going on. Probably you are running larigira and mpd with two different users, and you haven't set up a common group for them.

## CHAPTER<sup>9</sup>

## Debugging and inspecting

<span id="page-26-0"></span>The highly asynchronous nature of larigira might lead to difficulty in debugging. However, larigira has some features to help you with debugging.

## <span id="page-26-1"></span>**9.1 Debugging options**

First of all, you might want to run larigira with the environment variable LARIGIRA\_DEBUG set to true. env LARIGIRA\_DEBUG=true larigira will do.

With this on, message logging is much more verbose. Please observe that log messages provide information about the logger name from which the message originated: this is typically the class name of the object.

## <span id="page-26-2"></span>**9.2 Debug API**

larigira also provides HTTP API to help you with debug: /api/debug/running, for example, provides detailed information about running greenlets, with several representations:

- the audiogens object will contain informations about greenlets associated with *scheduled* events. Here you can see its audiospec, timespec, and many other details
- the greenlets object provides a simple list of every greenlets. Associated with every greenlet there is as much information as possible: object name, documentation, etc.
- the greenlets\_tree has the same information as greenlets, but is shown as a tree: this is often easier to understand. For example, the Controller greenlet should have three children (MpcWatcher, Timer and Monitor).

A user-friendly, but more limited, visualization is available at /view/status/running

## <span id="page-27-0"></span>**9.3 Signals**

When larigira receives the ALRM signal, three things happen: the playlist length is checked (as if CHECK\_SECS passed); the event system "ticks" (as if EVENT\_TICK\_SECS passed); the DB is reloaded from disk. This is useful if you want to debug the event system, or if you manually changed the data on disk. Please note that the event system will automatically reload the DB from disk when appropriate. However, the WebUI will not, so you might have a misleading /db/list page; send an ALRM in this case.

The same effect can be triggered performing an HTTP GET /rpc/refresh.

## CHAPTER 10

## larigira

## <span id="page-28-4"></span><span id="page-28-1"></span><span id="page-28-0"></span>**10.1 larigira package**

#### **10.1.1 Subpackages**

#### **larigira.filters package**

#### **Submodules**

#### <span id="page-28-3"></span>**larigira.filters.basic module**

```
larigira.filters.basic.get_duration(path)
    get track duration in seconds
```
#### larigira.filters.basic.**maxwait**(*songs*, *context*, *conf*)

larigira.filters.basic.**percentwait**(*songs*, *context*, *conf*, *getdur=<function get\_duration>*) Similar to maxwait, but the maximum waiting time is proportional to the duration of the audio we're going to add.

This filter observe the EF\_MAXWAIT\_PERC variable. The variable must be an integer representing the percentual. If the variable is 0 or unset, the filter will not run.

<span id="page-28-2"></span>For example, if the currently playing track still has 1 minute to go and we are adding a jingle of 40 seconds, then if EF\_MAXWAIT\_PERC==200 the audio will be added  $(40s*200% = 1m20s)$  while if EF\_MAXWAIT\_PERC==100 it will be filtered out.

<span id="page-29-3"></span>**Module contents**

#### **10.1.2 Submodules**

#### <span id="page-29-0"></span>**10.1.3 larigira.audioform\_http module**

```
class larigira.audioform_http.AudioForm(*args, **kwargs)
    Bases: flask_wtf.form.Form
    nick = <UnboundField(StringField, ('Audio nick',), {'validators': [<wtforms.validator
    populate_from_audiospec(audiospec)
    submit = <UnboundField(SubmitField, ('Submit',), {})>
    urls = <UnboundField(StringField, ('URLs',), {'validators': [<wtforms.validators.Requ
larigira.audioform_http.audio_receive(form)
```
#### <span id="page-29-1"></span>**10.1.4 larigira.audioform\_mostrecent module**

```
class larigira.audioform_mostrecent.AudioForm(*args, **kwargs)
    Bases: flask_wtf.form.Form
    maxage = <UnboundField(StringField, ('Max age',), {'validators': [<wtforms.validators
    nick = <UnboundField(StringField, ('Audio nick',), {'validators': [<wtforms.validator
    path = <UnboundField(AutocompleteStringField, ('dl-suggested-dirs', 'Path'), {'validat
    populate_from_audiospec(audiospec)
    submit = <UnboundField(SubmitField, ('Submit',), {})>
    validate_maxage(field)
larigira.audioform_mostrecent.audio_receive(form)
```
## <span id="page-29-2"></span>**10.1.5 larigira.audioform\_podcast module**

```
class larigira.audioform_podcast.AudioForm(*args, **kwargs)
    Bases: flask_wtf.form.Form
    max\_len = <UnboundField(StringField, ('Accetta solo audio lunghi al massimo:',), {'de
    min_len = <UnboundField(StringField, ('Accetta solo audio lunghi almeno:',), {'descri
    nick = <UnboundField(StringField, ('Audio nick',), {'validators': [<wtforms.validator
    populate_from_audiospec(audiospec)
    reverse = <UnboundField(BooleanField, ('Reverse sort (descending)',), {})>
    sort_by = <UnboundField(SelectField, ('Sort episodes',), {'choices': [('none', "Don't
    start = <UnboundField(IntegerField, ('Play from episode number',), {'description': 'Episodes count from 0; 0 is a sane default'})>
    submit = <UnboundField(SubmitField, ('Submit',), {})>
    url = <UnboundField(URLField, ('URL',), {'validators': [<wtforms.validators.Required
larigira.audioform_podcast.audio_receive(form)
```
#### <span id="page-30-4"></span><span id="page-30-0"></span>**10.1.6 larigira.audioform\_randomdir module**

```
class larigira.audioform_randomdir.Form(*args, **kwargs)
    Bases: flask_wtf.form.Form
    howmany = <UnboundField(IntegerField, ('Number',), {'validators': [<wtforms.validator
    nick = <UnboundField(StringField, ('Audio nick',), {'validators': [<wtforms.validator
    path = <UnboundField(AutocompleteStringField, ('dl-suggested-dirs', 'Path'), {'validat
    populate_from_audiospec(audiospec)
    submit = <UnboundField(SubmitField, ('Submit',), {})>
larigira.audioform_randomdir.receive(form)
```
#### <span id="page-30-1"></span>**10.1.7 larigira.audioform\_script module**

```
class larigira.audioform_script.ScriptAudioForm(*args, **kwargs)
    Bases: flask_wtf.form.Form
    args = <UnboundField(StringField, ('Arguments',), {'description': 'arguments, separat
    name = <UnboundField(AutocompleteStringField, ('dl-suggested-scripts', 'Name'), {'vali
    nick = <UnboundField(StringField, ('Audio nick',), {'validators': [<wtforms.validator
    populate_from_audiospec(audiospec)
    submit = <UnboundField(SubmitField, ('Submit',), {})>
    validate_name(field)
larigira.audioform_script.scriptaudio_receive(form)
```
#### <span id="page-30-2"></span>**10.1.8 larigira.audioform\_static module**

```
class larigira.audioform_static.StaticAudioForm(*args, **kwargs)
    Bases: flask_wtf.form.Form
    nick = <UnboundField(StringField, ('Audio nick',), {'validators': [<wtforms.validator
    path = <UnboundField(AutocompleteStringField, ('dl-suggested-files', 'Path'), {'valida
    populate_from_audiospec(audiospec)
    submit = <UnboundField(SubmitField, ('Submit',), {})>
```
larigira.audioform\_static.**staticaudio\_receive**(*form*)

#### <span id="page-30-3"></span>**10.1.9 larigira.audiogen module**

larigira.audiogen.**audiogenerate**(*spec*)

larigira.audiogen.**check\_spec**(*spec*)

larigira.audiogen.**get\_audiogenerator**(*kind*) Messes with entrypoints to return an audiogenerator function

```
larigira.audiogen.get_parser()
```
<span id="page-31-4"></span>larigira.audiogen.**main**() Main function for the "larigira-audiogen" executable

larigira.audiogen.**read\_spec**(*fname*)

#### <span id="page-31-0"></span>**10.1.10 larigira.audiogen\_http module**

```
larigira.audiogen_http.generate(spec)
    resolves audiospec-static
```
Recognized argument is "paths" (list of static paths)

#### <span id="page-31-1"></span>**10.1.11 larigira.audiogen\_mostrecent module**

```
larigira.audiogen_mostrecent.generate(spec)
    resolves audiospec-randomdir
```
#### Recognized arguments:

- path [mandatory] source dir
- maxage [default=ignored] max age of audio files to pick

larigira.audiogen\_mostrecent.**get\_mtime**(*fname*)

larigira.audiogen\_mostrecent.**recent\_choose**(*paths*, *howmany*, *minepoch*)

#### <span id="page-31-2"></span>**10.1.12 larigira.audiogen\_mpdrandom module**

```
larigira.audiogen_mpdrandom.generate_by_artist(spec)
    Choose HOWMANY random artists, and for each one choose a random song.
```
#### <span id="page-31-3"></span>**10.1.13 larigira.audiogen\_podcast module**

```
class larigira.audiogen_podcast.Audio(url, duration=None, date=None)
    Bases: object
    age
    duration
        lazy-calculation
    urls
    valid
larigira.audiogen_podcast.delta_humanreadable(tdelta)
larigira.audiogen_podcast.generate(spec)
larigira.audiogen_podcast.get_audio_from_item(item)
larigira.audiogen_podcast.get_duration(url)
larigira.audiogen_podcast.get_item_date(el)
larigira.audiogen_podcast.get_tree(feed_url)
larigira.audiogen_podcast.get_urls(tree)
```
<span id="page-32-4"></span>larigira.audiogen\_podcast.**parse\_duration**(*arg*)

#### <span id="page-32-1"></span>**10.1.14 larigira.audiogen\_randomdir module**

larigira.audiogen\_randomdir.**candidates**(*paths*)

larigira.audiogen\_randomdir.**generate**(*spec*) resolves audiospec-randomdir

#### Recognized arguments:

- paths [mandatory] list of source paths
- howmany [default=1] number of audio files to pick

#### <span id="page-32-0"></span>**10.1.15 larigira.audiogen\_script module**

script audiogenerator: uses an external program to generate audio URIs

a script can be any valid executable in \$XDG\_CONFIG\_DIR/larigira/scripts/<name>; for security reasons, it must be executable and owned by the current user. The audiospec can specify arguments to the script, while the environment cannot be customized (again, this is for security reasons).

The script should assume a minimal environment, and being run from /. It must output one URI per line; please remember that URI must be understood from mpd, so file paths are not valid; <file:///file/path.ogg> is a valid URI instead. The output MUST be UTF-8-encoded. Empty lines will be skipped. stderr will be logged, so please be careful. any non-zero exit code will result in no files being added.and an exception being logged.

#### larigira.audiogen\_script.**generate**(*spec*)

#### Recognized arguments (fields in spec):

- name [mandatory] script name
- args [default=empty] arguments, colon-separated

#### <span id="page-32-2"></span>**10.1.16 larigira.audiogen\_static module**

larigira.audiogen\_static.**generate**(*spec*)

resolves audiospec-static

Recognized argument is "paths" (list of static paths)

#### <span id="page-32-3"></span>**10.1.17 larigira.config module**

Taken from flask-appconfig

larigira.config.**from\_envvars**(*prefix=None*, *envvars=None*, *as\_json=True*) Load environment variables in a dictionary

Values are parsed as JSON. If parsing fails with a ValueError, values are instead used as verbatim strings.

#### **Parameters**

- **prefix** If None is passed as envvars, all variables from environ starting with this prefix are imported. The prefix is stripped upon import.
- **envvars** A dictionary of mappings of environment-variable-names to Flask configuration names. If a list is passed instead, names are mapped 1:1. If None, see prefix argument.

• **as**  $\dot{\textbf{i}}$ **son** – If False, values will not be parsed as JSON first.

```
larigira.config.get_conf(prefix='LARIGIRA_')
     This is where everyone should get configuration from
```
#### <span id="page-33-2"></span>**10.1.18 larigira.db module**

```
class larigira.db.EventModel(uri)
    Bases: object
    add_action(action)
    add_alarm(alarm)
    add_event(alarm, actions)
    delete_action(actionid)
    delete_alarm(alarmid)
    get_action_by_id(action_id)
    get_actions_by_alarm(alarm)
    get_alarm_by_id(alarm_id)
    get_all_actions()
    get_all_alarms()
    get_all_alarms_expanded()
    reload()
    update_action(actionid, new_fields={})
    update_alarm(alarmid, new_fields={})
```
#### <span id="page-33-3"></span>**10.1.19 larigira.entrypoints\_utils module**

larigira.entrypoints\_utils.**get\_avail\_entrypoints**(*group*)

larigira.entrypoints\_utils.**get\_one\_entrypoint**(*group*, *kind*) Messes with entrypoints to return an entrypoint of a given group/kind

#### <span id="page-33-4"></span>**10.1.20 larigira.event module**

```
class larigira.event.Monitor(parent_queue, conf)
    Bases: larigira.eventutils.ParentedLet
```
Manages timegenerators and audiogenerators for DB events

The mechanism is partially based on ticks, partially on scheduled actions. Ticks are emitted periodically; at every tick, on tick checks if any event is "near enough". If an event is near enough, it is "[scheduled](#page-34-1)": a greenlet is run which will wait for the right time, then generate the audio, then submit to Controller.

<span id="page-33-1"></span>The tick mechanism allows for events to be changed on disk: if everything was scheduled immediately, no further changes would be possible. The scheduling mechanism allows for more precision, catching exactly the right time. Being accurate only with ticks would have required very frequent ticks, which is cpu-intensive.

<span id="page-34-5"></span>**on\_tick**()

this is called every EVENT\_TICK\_SECS. Checks every event in the DB (which might be slightly CPUintensive, so it is advisable to run it in its own greenlet); if the event is "near enough", schedule it; if it is too far, or already expired, ignore it.

**process\_action**(*timespec*, *audiospecs*) Generate audio and submit it to Controller

<span id="page-34-1"></span>**schedule**(*timespec*, *audiospecs*, *delta=None*)

prepare an event to be run at a specified time with the specified actions; the DB won't be read anymore after this call.

This means that this call should not be done too early, or any update to the DB will be ignored.

#### <span id="page-34-2"></span>**10.1.21 larigira.event\_manage module**

larigira.event\_manage.**main**()

```
larigira.event_manage.main_add(args)
```
larigira.event\_manage.**main\_getaction**(*args*)

```
larigira.event_manage.main_list(args)
```
#### <span id="page-34-3"></span>**10.1.22 larigira.eventutils module**

```
class larigira.eventutils.ParentedLet(queue)
    Bases: gevent._greenlet.Greenlet
```
ParentedLet is just a helper subclass that will help you when your greenlet main duty is to "signal" things to a parent\_queue.

It won't save you much code, but "standardize" messages and make explicit the role of that greenlet

**parent\_msg**(*kind*, *\*args*)

```
send_to_parent(kind, *args)
```

```
class larigira.eventutils.Timer(milliseconds, queue)
    Bases: larigira.eventutils.ParentedLet
```
continously sleeps some time, then send a "timer" message to parent

**do\_business**()

**parent\_msg**(*kind*, *\*args*)

#### <span id="page-34-4"></span>**10.1.23 larigira.forms module**

```
larigira.forms.get_audioform(kind)
     Messes with entrypoints to return a AudioForm
```
larigira.forms.**get\_timeform**(*kind*) Messes with entrypoints to return a TimeForm

#### <span id="page-35-3"></span><span id="page-35-0"></span>**10.1.24 larigira.formutils module**

```
class larigira.formutils.AutocompleteStringField(datalist, *args, **kwargs)
    Bases: wtforms.fields.core.StringField
```
- **class** larigira.formutils.**AutocompleteTextInput**(*datalist=None*) Bases: wtforms.widgets.core.Input
- **class** larigira.formutils.**DateTimeInput**(*input\_type=None*) Bases: wtforms.widgets.core.Input

#### **input\_type = 'datetime-local'**

**class** larigira.formutils.**EasyDateTimeField**(*label=None*, *validators=None*, *\*\*kwargs*) Bases: wtforms.fields.core.Field

a "fork" of DateTimeField which uses HTML5 datetime-local

The format is not customizable, because it is imposed by the HTML5 specification.

This field does not ensure that browser actually supports datetime-local input type, nor does it provide polyfills.

#### **formats = ('%Y-%m-%dT%H:%M:%S', '%Y-%m-%dT%H:%M')**

```
process_formdata(valuelist)
```
Process data received over the wire from a form.

This will be called during form construction with data supplied through the *formdata* argument.

Parameters **valuelist** – A list of strings to process.

**widget = <larigira.formutils.DateTimeInput object>**

#### <span id="page-35-1"></span>**10.1.25 larigira.fsutils module**

```
larigira.fsutils.download_http(url, destdir=None, copy=False, prefix='httpdl')
larigira.fsutils.is_audio(fname)
larigira.fsutils.multi_fnmatch(fname, extensions)
larigira.fsutils.scan_dir(dirname, extension=None)
larigira.fsutils.scan_dir_audio(dirname, extensions=('mp3', 'oga', 'wav', 'ogg'))
larigira.fsutils.shortname(path)
```
#### <span id="page-35-2"></span>**10.1.26 larigira.main module**

This module is for the main application logic

```
class larigira.main.Larigira
    Bases: object
    start()
larigira.main.main()
larigira.main.on_main_crash(*args, **kwargs)
larigira.main.sd_notify(ready=False, status=None)
```
#### <span id="page-36-4"></span><span id="page-36-2"></span>**10.1.27 larigira.mpc module**

```
class larigira.mpc.Controller(conf)
    Bases: gevent._greenlet.Greenlet
```
**class** larigira.mpc.**MPDWatcher**(*queue*, *conf*, *client=None*) Bases: [larigira.eventutils.ParentedLet](#page-34-0)

MPDWatcher notifies parent about any mpd event

**do\_business**()

**refresh\_client**()

<span id="page-36-1"></span>**class** larigira.mpc.**Player**(*conf*)

Bases: object

The player contains different mpd-related methods

check\_playlist determines whether the playlist is long enough and run audiogenerator accordingly

enqueue receive audios that have been generated by Monitor and (if filters allow it) enqueue it to MPD playlist

**check\_playlist**()

**continous\_audiospec**

**enqueue**(*songs*)

**enqueue\_filter**(*songs*)

**play**()

make sure that MPD is playing

```
larigira.mpc.get_mpd_client(conf)
```
#### **10.1.28 larigira.test\_unused module**

#### <span id="page-36-3"></span>**10.1.29 larigira.timeform\_base module**

```
class larigira.timeform_base.FrequencyAlarmForm(*args, **kwargs)
    Bases: flask_wtf.form.Form
```
end = <UnboundField(EasyDateTimeField, ('End date and time',), {'validators': [<wtfor interval = <UnboundField(StringField, ('Frequency',), {'validators': [<wtforms.valida nick = <UnboundField(StringField, ('Alarm nick',), {'validators': [<wtforms.validator **populate\_from\_timespec**(*timespec*)

```
start = <UnboundField(EasyDateTimeField, ('Start date and time',), {'validators': [<w
submit = <UnboundField(SubmitField, ('Submit',), {})>
```
**validate\_interval**(*field*)

weekdays = <UnboundField(SelectMultipleField, ('Days on which the alarm should be play **class** larigira.timeform\_base.**SingleAlarmForm**(*\*args*, *\*\*kwargs*)

```
Bases: flask_wtf.form.Form
```

```
dt = <UnboundField(EasyDateTimeField, ('Date and time',), {'validators': [<wtforms.va
nick = <UnboundField(StringField, ('Alarm nick',), {'validators': [<wtforms.validator
```
<span id="page-37-3"></span>**populate\_from\_timespec**(*timespec*) **submit = <UnboundField(SubmitField, ('Submit',), {})>** larigira.timeform\_base.**frequencyalarm\_receive**(*form*) larigira.timeform\_base.**singlealarm\_receive**(*form*)

#### <span id="page-37-0"></span>**10.1.30 larigira.timeform\_cron module**

```
class larigira.timeform_cron.CronAlarmForm(*args, **kwargs)
    Bases: flask_wtf.form.Form
    cron_format = <UnboundField(StringField, ('cron-like format',), {'validators': [<wtfo
    exclude = <UnboundField(TextAreaField, ('cron-like format; any matching time will be e
    nick = <UnboundField(StringField, ('Alarm nick',), {'validators': [<wtforms.validator
    populate_from_timespec(timespec)
    submit = <UnboundField(SubmitField, ('Submit',), {})>
    validate_cron_format(field)
    validate_exclude(field)
larigira.timeform_cron.cronalarm_receive(form)
```
#### <span id="page-37-1"></span>**10.1.31 larigira.timegen module**

main module to read and get informations about alarms

```
larigira.timegen.check_spec(spec)
larigira.timegen.get_parser()
larigira.timegen.get_timegenerator(kind)
    Messes with entrypoints to return an timegenerator function
larigira.timegen.main()
```
Main function for the "larigira-timegen" executable

larigira.timegen.**read\_spec**(*fname*)

```
larigira.timegen.timegenerate(spec, now=None, howmany=1)
```
#### <span id="page-37-2"></span>**10.1.32 larigira.timegen\_cron module**

```
class larigira.timegen_cron.CronAlarm(obj)
    Bases: larigira.timegen_every.Alarm
    description = 'Frequency specified by cron-like format. nerds preferred'
    has_ring(current_time=None)
        returns True IFF the alarm will ring exactly at time
    is_excluded(dt)
```
<span id="page-38-3"></span>**next\_ring**(*current\_time=None*) if current time is None, it is now()

returns the next time it will ring; or None if it will not anymore

#### <span id="page-38-1"></span>**10.1.33 larigira.timegen\_every module**

```
class larigira.timegen_every.Alarm
    Bases: object
```
**all\_rings**(*current\_time=None*) all future rings this, of course, is an iterator (they could be infinite)

```
has_ring(time=None)
     returns True IFF the alarm will ring exactly at time
```
**next\_ring**(*current\_time=None*) if current\_time is None, it is now()

returns the next time it will ring; or None if it will not anymore

```
class larigira.timegen_every.FrequencyAlarm(obj)
    Bases: larigira.timegen every.Alarm
```
rings on {t | exists a k integer > = 0 s.t. t = start+k\*t, start<t<end}

```
description = 'Events at a specified frequency. Example: every 30minutes'
```

```
has_ring(current_time=None)
     returns True IFF the alarm will ring exactly at \tt time
```
**next\_ring**(*current\_time=None*) if current\_time is None, it is now()

```
class larigira.timegen_every.SingleAlarm(obj)
    Bases: larigira.timegen_every.Alarm
```
rings a single time

```
description = 'Only once, at a specified date and time'
```

```
has_ring(current_time=None)
     returns True IFF the alarm will ring exactly at time
```
**next\_ring**(*current\_time=None*) if current\_time is None, it is now()

```
larigira.timegen_every.getdate(val)
```
#### <span id="page-38-2"></span>**10.1.34 larigira.unused module**

#### This component will look for files to be removed. There are some assumptions:

- Only files in \$TMPDIR are removed. Please remember that larigira has its own specific TMPDIR
- MPD URIs are parsed, and only <file:///> is supported

```
class larigira.unused.UnusedCleaner(conf)
```

```
Bases: object
```

```
check_playlist()
```
check playlist + internal watchlist to see what can be removed

<span id="page-39-1"></span>**watch**(*uri*)

adds fpath to the list of "watched" file

as soon as it leaves the mpc playlist, it is removed

larigira.unused.**old\_commonpath**(*directories*)

#### <span id="page-39-0"></span>**10.1.35 Module contents**

## CHAPTER 11

Indices and tables

- <span id="page-40-0"></span>• genindex
- modindex
- search

## Python Module Index

## <span id="page-42-0"></span>l

larigira, [36](#page-39-0) larigira.audioform http, [26](#page-29-0) larigira.audioform\_mostrecent, [26](#page-29-1) larigira.audioform\_podcast, [26](#page-29-2) larigira.audioform\_randomdir, [27](#page-30-0) larigira.audioform\_script, [27](#page-30-1) larigira.audioform\_static, [27](#page-30-2) larigira.audiogen, [27](#page-30-3) larigira.audiogen\_http, [28](#page-31-0) larigira.audiogen\_mostrecent, [28](#page-31-1) larigira.audiogen\_mpdrandom, [28](#page-31-2) larigira.audiogen\_podcast, [28](#page-31-3) larigira.audiogen\_randomdir, [29](#page-32-1) larigira.audiogen\_script, [29](#page-32-0) larigira.audiogen\_static, [29](#page-32-2) larigira.config, [29](#page-32-3) larigira.db, [30](#page-33-2) larigira.entrypoints\_utils, [30](#page-33-3) larigira.event, [30](#page-33-4) larigira.event\_manage, [31](#page-34-2) larigira.eventutils, [31](#page-34-3) larigira.filters, [26](#page-28-2) larigira.filters.basic, [25](#page-28-3) larigira.forms, [31](#page-34-4) larigira.formutils, [32](#page-35-0) larigira.fsutils, [32](#page-35-1) larigira.main, [32](#page-35-2) larigira.mpc, [33](#page-36-2) larigira.timeform\_base, [33](#page-36-3) larigira.timeform\_cron, [34](#page-37-0) larigira.timegen, [34](#page-37-1) larigira.timegen\_cron, [34](#page-37-2) larigira.timegen\_every, [35](#page-38-1) larigira.unused, [35](#page-38-2)

### Index

## <span id="page-44-0"></span>A

add\_action() (*larigira.db.EventModel method*), [30](#page-33-5) add\_alarm() (*larigira.db.EventModel method*), [30](#page-33-5) add\_event() (*larigira.db.EventModel method*), [30](#page-33-5) age (*larigira.audiogen\_podcast.Audio attribute*), [28](#page-31-4) Alarm (*class in larigira.timegen\_every*), [35](#page-38-3) all\_rings() (*larigira.timegen\_every.Alarm method*), [35](#page-38-3) args (*larigira.audioform\_script.ScriptAudioForm attribute*), [27](#page-30-4) Audio (*class in larigira.audiogen\_podcast*), [28](#page-31-4) audio\_receive() (*in module larigira.audioform\_http*), [26](#page-29-3) audio\_receive() (*in module larigira.audioform\_mostrecent*), [26](#page-29-3) audio\_receive() (*in module larigira.audioform\_podcast*), [26](#page-29-3) AudioForm (*class in larigira.audioform\_http*), [26](#page-29-3) AudioForm (*class in larigira.audioform\_mostrecent*), [26](#page-29-3) AudioForm (*class in larigira.audioform\_podcast*), [26](#page-29-3) audiogenerate() (*in module larigira.audiogen*), [27](#page-30-4) AutocompleteStringField (*class in larigira.formutils*), [32](#page-35-3) AutocompleteTextInput (*class in larigira.formutils*), [32](#page-35-3) C candidates() (*in module larigira.audiogen\_randomdir*), [29](#page-32-4) check\_playlist() (*larigira.mpc.Player method*), [33](#page-36-4) check\_playlist() (*larigira.unused.UnusedCleaner method*), [35](#page-38-3) check\_spec() (*in module larigira.audiogen*), [27](#page-30-4) check\_spec() (*in module larigira.timegen*), [34](#page-37-3) continous\_audiospec (*larigira.mpc.Player attribute*), [33](#page-36-4) Controller (*class in larigira.mpc*), [33](#page-36-4)

![](_page_44_Picture_474.jpeg)

[33](#page-36-4)

EventModel (*class in larigira.db*), [30](#page-33-5)

exclude (*larigira.timeform\_cron.CronAlarmForm at-*get\_one\_entrypoint() (*in module laritribute*), [34](#page-37-3)

#### F

Form (*class in larigira.audioform\_randomdir*), [27](#page-30-4) formats (*larigira.formutils.EasyDateTimeField attribute*), [32](#page-35-3) FrequencyAlarm (*class in larigira.timegen\_every*), [35](#page-38-3) frequencyalarm\_receive() (*in module larigira.timeform\_base*), [34](#page-37-3) FrequencyAlarmForm (*class in larigira.timeform\_base*), [33](#page-36-4) from\_envvars() (*in module larigira.config*), [29](#page-32-4)

## G

![](_page_45_Picture_718.jpeg)

- *gira.entrypoints\_utils*), [30](#page-33-5)
- get\_parser() (*in module larigira.audiogen*), [27](#page-30-4)
- get\_parser() (*in module larigira.timegen*), [34](#page-37-3)
- get\_timeform() (*in module larigira.forms*), [31](#page-34-5)
- get\_timegenerator() (*in module larigira.timegen*), [34](#page-37-3)
- get\_tree() (*in module larigira.audiogen\_podcast*), [28](#page-31-4)
- get\_urls() (*in module larigira.audiogen\_podcast*), [28](#page-31-4)
- getdate() (*in module larigira.timegen\_every*), [35](#page-38-3)

#### H

- has\_ring() (*larigira.timegen\_cron.CronAlarm method*), [34](#page-37-3)
- has\_ring() (*larigira.timegen\_every.Alarm method*), [35](#page-38-3)
- has\_ring() (*larigira.timegen\_every.FrequencyAlarm method*), [35](#page-38-3)
- has\_ring() (*larigira.timegen\_every.SingleAlarm method*), [35](#page-38-3)
- howmany (*larigira.audioform\_randomdir.Form attribute*), [27](#page-30-4)

### I

- input\_type (*larigira.formutils.DateTimeInput attribute*), [32](#page-35-3)
- interval (*larigira.timeform\_base.FrequencyAlarmForm attribute*), [33](#page-36-4)
- is\_audio() (*in module larigira.fsutils*), [32](#page-35-3)
- is\_excluded() (*larigira.timegen\_cron.CronAlarm method*), [34](#page-37-3)

### L

```
Larigira (class in larigira.main), 32
larigira (module), 36
larigira.audioform_http (module), 26
larigira.audioform_mostrecent (module), 26
larigira.audioform_podcast (module), 26
larigira.audioform_randomdir (module), 27
larigira.audioform_script (module), 27
larigira.audioform_static (module), 27
larigira.audiogen (module), 27
larigira.audiogen_http (module), 28
larigira.audiogen_mostrecent (module), 28
larigira.audiogen_mpdrandom (module), 28
larigira.audiogen_podcast (module), 28
larigira.audiogen_randomdir (module), 29
larigira.audiogen_script (module), 29
larigira.audiogen_static (module), 29
larigira.config (module), 29
larigira.db (module), 30
larigira.entrypoints_utils (module), 30
```
larigira.event (*module*), [30](#page-33-5) larigira.event\_manage (*module*), [31](#page-34-5) larigira.eventutils (*module*), [31](#page-34-5) larigira.filters (*module*), [26](#page-29-3) larigira.filters.basic (*module*), [25](#page-28-4) larigira.forms (*module*), [31](#page-34-5) larigira.formutils (*module*), [32](#page-35-3) larigira.fsutils (*module*), [32](#page-35-3) larigira.main (*module*), [32](#page-35-3) larigira.mpc (*module*), [33](#page-36-4) larigira.timeform\_base (*module*), [33](#page-36-4) larigira.timeform\_cron (*module*), [34](#page-37-3) larigira.timegen (*module*), [34](#page-37-3) larigira.timegen\_cron (*module*), [34](#page-37-3) larigira.timegen\_every (*module*), [35](#page-38-3) larigira.unused (*module*), [35](#page-38-3)

## M

main() (*in module larigira.audiogen*), [27](#page-30-4) main() (*in module larigira.event\_manage*), [31](#page-34-5) main() (*in module larigira.main*), [32](#page-35-3) main() (*in module larigira.timegen*), [34](#page-37-3) main\_add() (*in module larigira.event\_manage*), [31](#page-34-5) main\_getaction() (*in module larigira.event\_manage*), [31](#page-34-5) main\_list() (*in module larigira.event\_manage*), [31](#page-34-5) max\_len (*larigira.audioform\_podcast.AudioForm attribute*), [26](#page-29-3) maxage (*larigira.audioform\_mostrecent.AudioForm attribute*), [26](#page-29-3) maxwait() (*in module larigira.filters.basic*), [25](#page-28-4) min\_len (*larigira.audioform\_podcast.AudioForm attribute*), [26](#page-29-3) Monitor (*class in larigira.event*), [30](#page-33-5) MPDWatcher (*class in larigira.mpc*), [33](#page-36-4) multi\_fnmatch() (*in module larigira.fsutils*), [32](#page-35-3)

## N

name (*larigira.audioform\_script.ScriptAudioForm attribute*), [27](#page-30-4) next\_ring() (*larigira.timegen\_cron.CronAlarm method*), [34](#page-37-3) next\_ring() (*larigira.timegen\_every.Alarm method*), [35](#page-38-3) next\_ring() (*larigira.timegen\_every.FrequencyAlarm method*), [35](#page-38-3) next\_ring() (*larigira.timegen\_every.SingleAlarm method*), [35](#page-38-3) nick (*larigira.audioform\_http.AudioForm attribute*), [26](#page-29-3) nick (*larigira.audioform\_mostrecent.AudioForm attribute*), [26](#page-29-3) nick (*larigira.audioform\_podcast.AudioForm attribute*), [26](#page-29-3) nick (*larigira.audioform\_randomdir.Form attribute*), [27](#page-30-4)

- nick (*larigira.audioform\_script.ScriptAudioForm attribute*), [27](#page-30-4)
- nick (*larigira.audioform\_static.StaticAudioForm attribute*), [27](#page-30-4)
- nick (*larigira.timeform\_base.FrequencyAlarmForm attribute*), [33](#page-36-4)
- nick (*larigira.timeform\_base.SingleAlarmForm attribute*), [33](#page-36-4)
- nick (*larigira.timeform\_cron.CronAlarmForm attribute*), [34](#page-37-3)

## O

```
old_commonpath() (in module larigira.unused), 36
on_main_crash() (in module larigira.main), 32
on_tick() (larigira.event.Monitor method), 30
```
### P

![](_page_46_Picture_700.jpeg)

#### [33](#page-36-4)

![](_page_47_Picture_611.jpeg)

## R

- read\_spec() (*in module larigira.audiogen*), [28](#page-31-4)
- read\_spec() (*in module larigira.timegen*), [34](#page-37-3)
- receive() (*in module larigira.audioform\_randomdir*), [27](#page-30-4)
- recent\_choose() (*in module larigira.audiogen\_mostrecent*), [28](#page-31-4)
- refresh\_client() (*larigira.mpc.MPDWatcher method*), [33](#page-36-4)
- reload() (*larigira.db.EventModel method*), [30](#page-33-5)
- reverse (*larigira.audioform\_podcast.AudioForm attribute*), [26](#page-29-3)

## S

scan\_dir() (*in module larigira.fsutils*), [32](#page-35-3) scan\_dir\_audio() (*in module larigira.fsutils*), [32](#page-35-3) schedule() (*larigira.event.Monitor method*), [31](#page-34-5) scriptaudio\_receive() (*in module larigira.audioform\_script*), [27](#page-30-4) ScriptAudioForm (*class in larigira.audioform\_script*), [27](#page-30-4) sd\_notify() (*in module larigira.main*), [32](#page-35-3) send\_to\_parent() (*larigira.eventutils.ParentedLet method*), [31](#page-34-5) shortname() (*in module larigira.fsutils*), [32](#page-35-3) SingleAlarm (*class in larigira.timegen\_every*), [35](#page-38-3) singlealarm\_receive() (*in module larigira.timeform\_base*), [34](#page-37-3) SingleAlarmForm (*class in larigira.timeform\_base*), [33](#page-36-4) sort\_by (*larigira.audioform\_podcast.AudioForm attribute*), [26](#page-29-3) start (*larigira.audioform\_podcast.AudioForm attribute*), [26](#page-29-3) start (*larigira.timeform\_base.FrequencyAlarmForm attribute*), [33](#page-36-4) start() (*larigira.main.Larigira method*), [32](#page-35-3) staticaudio\_receive() (*in module larigira.audioform\_static*), [27](#page-30-4) StaticAudioForm (*class in larigira.audioform\_static*), [27](#page-30-4) submit (*larigira.audioform\_http.AudioForm attribute*), [26](#page-29-3)

- submit (*larigira.audioform\_mostrecent.AudioForm attribute*), [26](#page-29-3)
- submit (*larigira.audioform\_podcast.AudioForm attribute*), [26](#page-29-3)
- submit (*larigira.audioform\_randomdir.Form attribute*), [27](#page-30-4)
- submit (*larigira.audioform\_script.ScriptAudioForm attribute*), [27](#page-30-4)
- submit (*larigira.audioform\_static.StaticAudioForm attribute*), [27](#page-30-4)
- submit (*larigira.timeform\_base.FrequencyAlarmForm attribute*), [33](#page-36-4)
- submit (*larigira.timeform\_base.SingleAlarmForm attribute*), [34](#page-37-3)
- submit (*larigira.timeform\_cron.CronAlarmForm attribute*), [34](#page-37-3)

#### T

timegenerate() (*in module larigira.timegen*), [34](#page-37-3) Timer (*class in larigira.eventutils*), [31](#page-34-5)

### U

UnusedCleaner (*class in larigira.unused*), [35](#page-38-3) update\_action() (*larigira.db.EventModel method*), [30](#page-33-5) update\_alarm() (*larigira.db.EventModel method*), [30](#page-33-5) url (*larigira.audioform\_podcast.AudioForm attribute*), [26](#page-29-3) urls (*larigira.audioform\_http.AudioForm attribute*), [26](#page-29-3) urls (*larigira.audiogen\_podcast.Audio attribute*), [28](#page-31-4)

## V

```
valid (larigira.audiogen_podcast.Audio attribute), 28
validate_cron_format() (lari-
       gira.timeform_cron.CronAlarmForm method),
       34
validate_exclude() (lari-
       gira.timeform_cron.CronAlarmForm method),
       34
validate_interval() (lari-
       gira.timeform_base.FrequencyAlarmForm
       method), 33
validate_maxage() (lari-
       gira.audioform_mostrecent.AudioForm
       method), 26
validate_name() (lari-
       gira.audioform_script.ScriptAudioForm
       method), 27
```
#### W

watch() (*larigira.unused.UnusedCleaner method*), [35](#page-38-3) weekdays (*larigira.timeform\_base.FrequencyAlarmForm attribute*), [33](#page-36-4)

widget (*larigira.formutils.EasyDateTimeField attribute*), [32](#page-35-3)